## **Concur Tips and Tricks**

## **Setting up the SAP Concur Mobile App**

Install the SAP Concur Mobile App using these instructions.

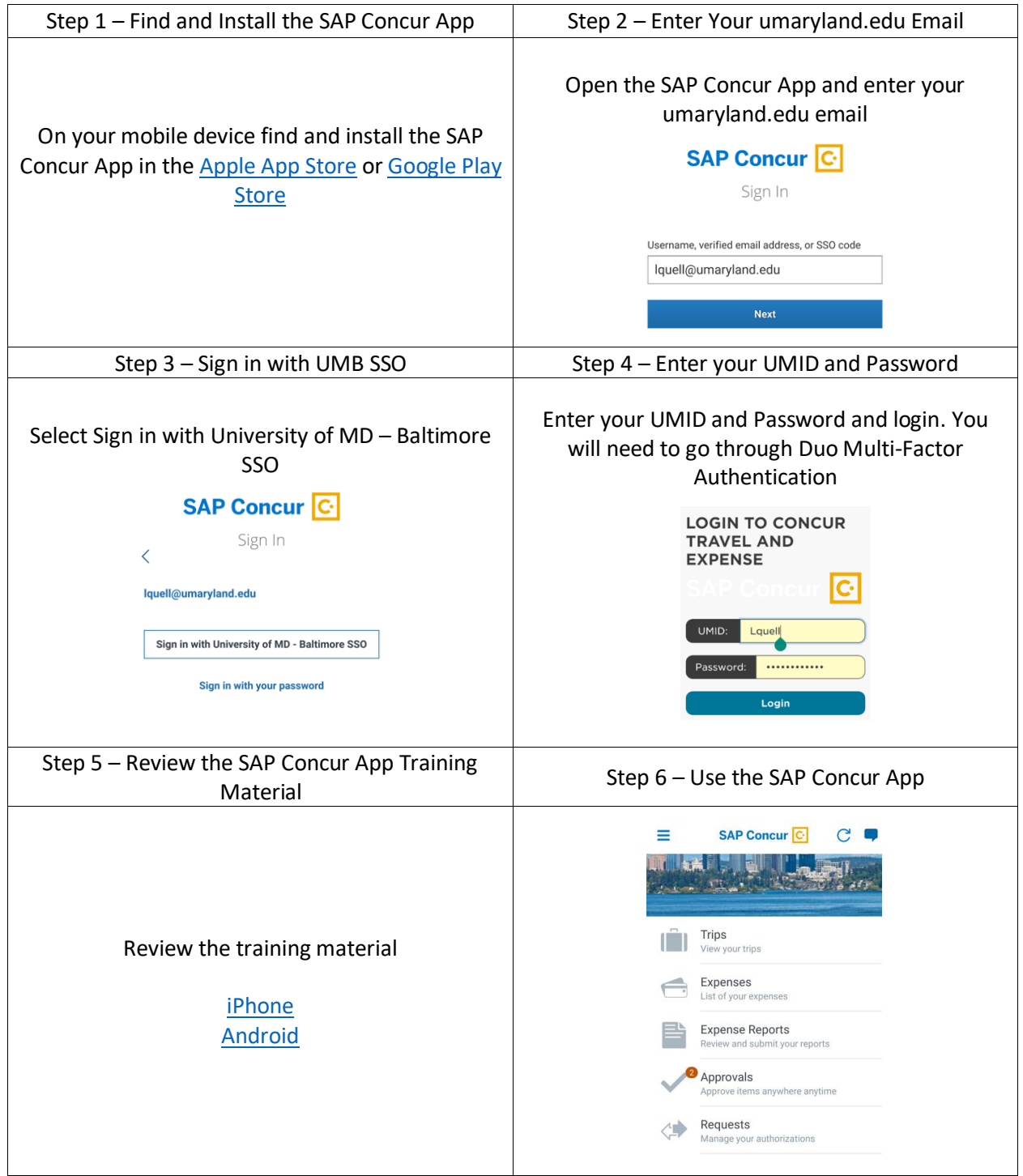